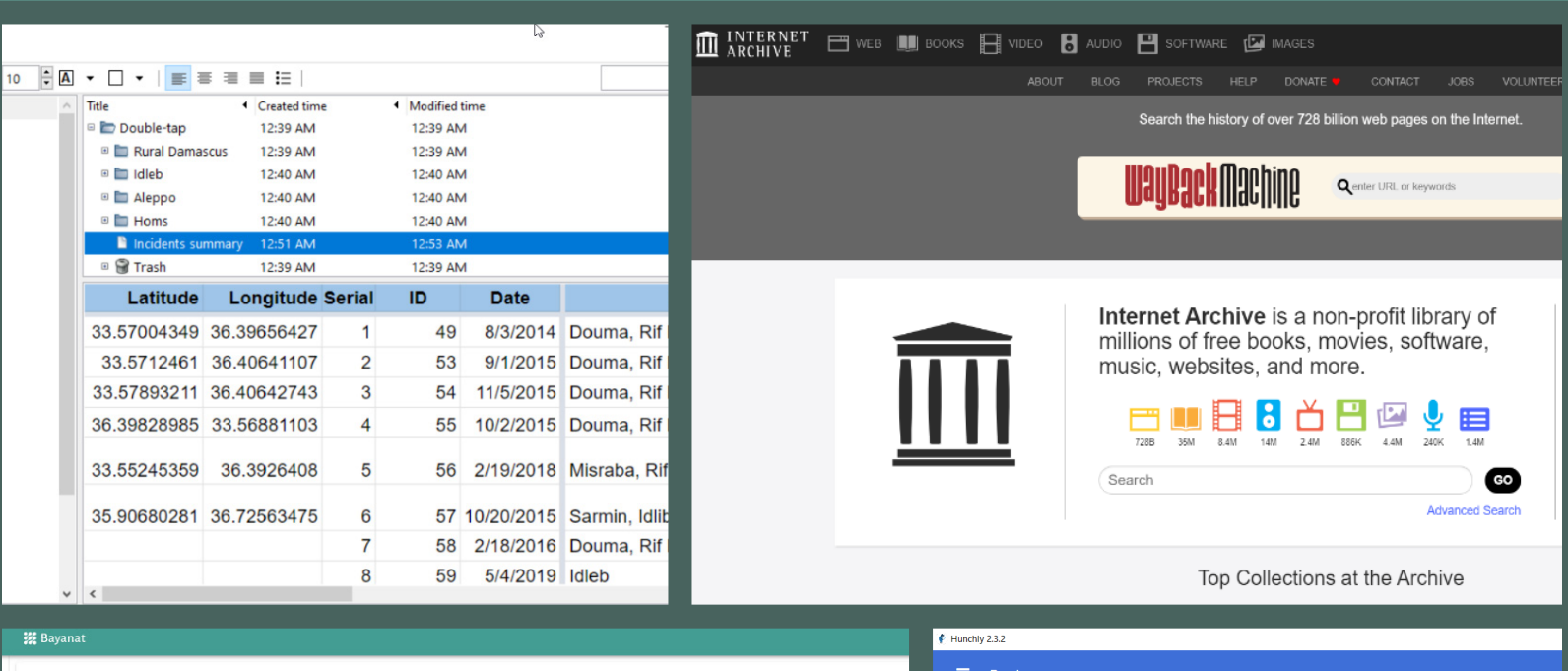

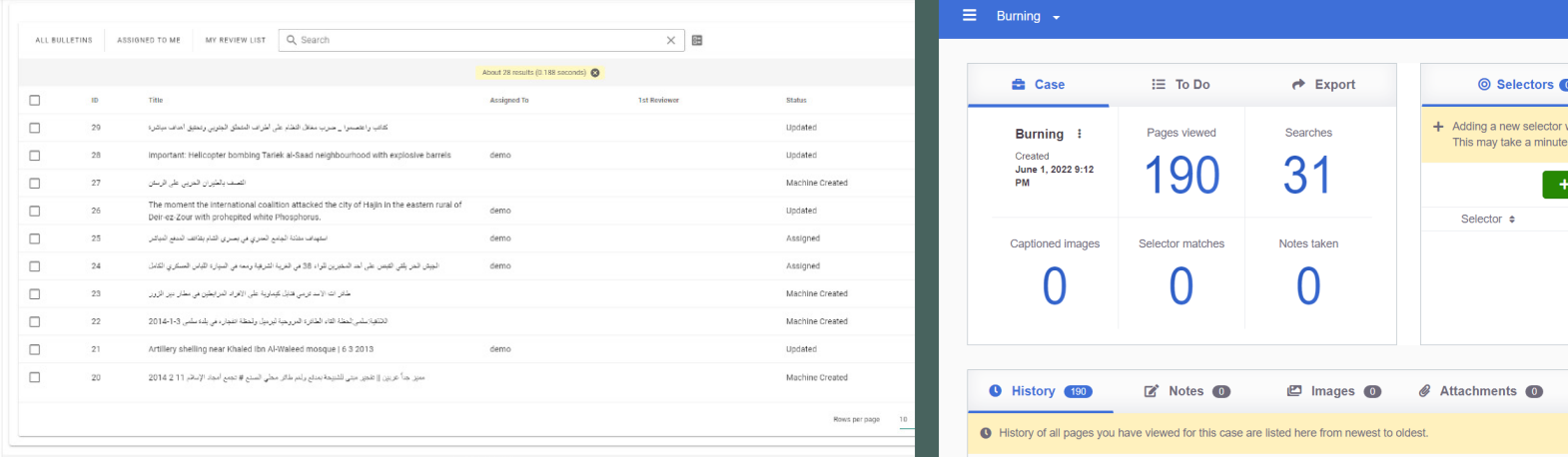

# أساسيات إجراء تحقيقات مفتوحة المصدر

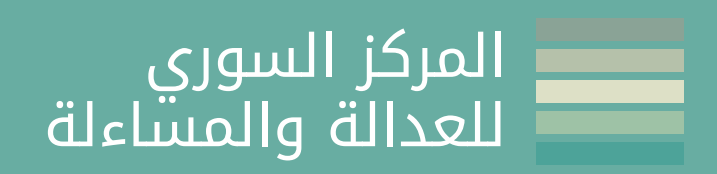

# **جدول املحتويات**

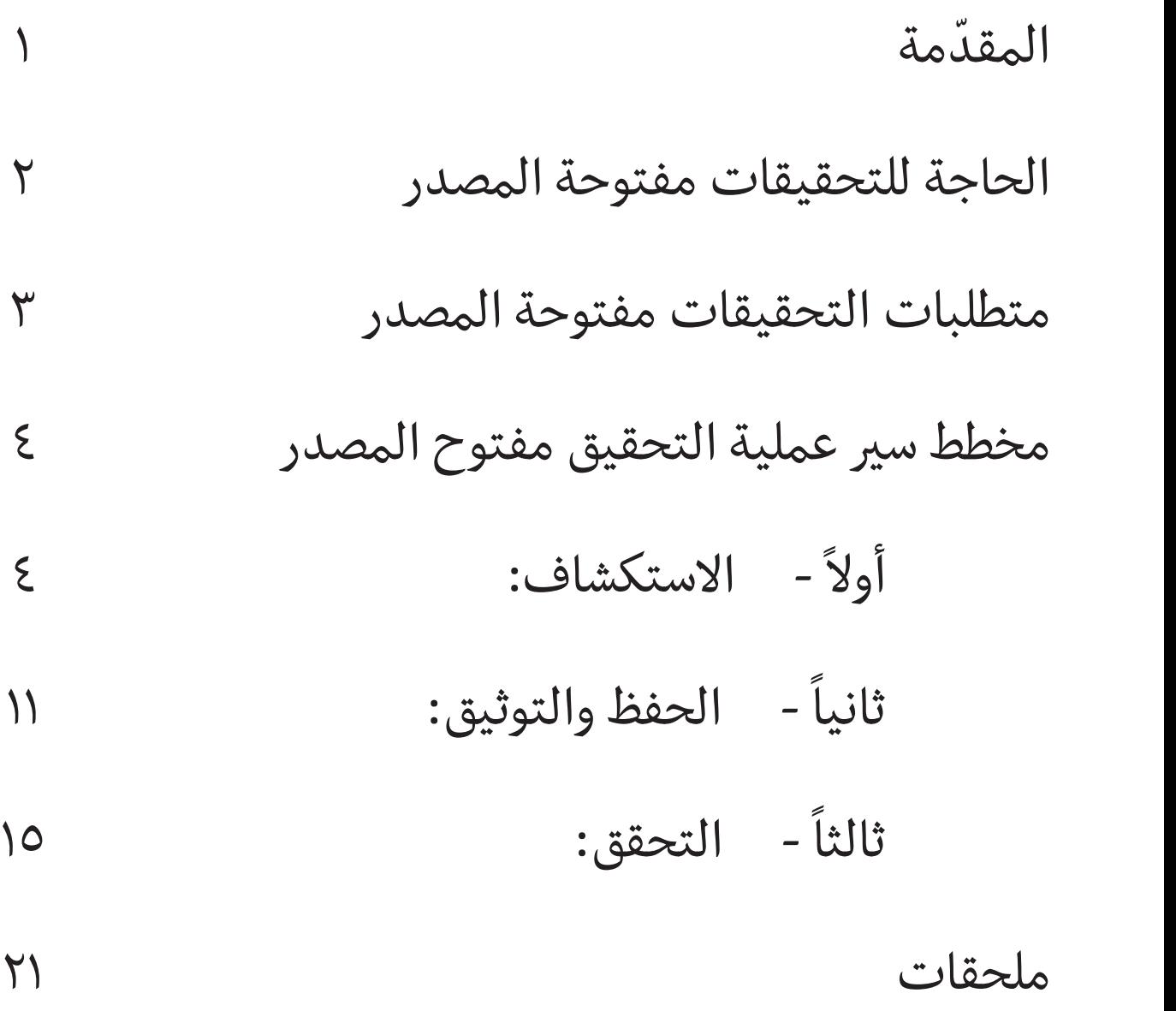

# المقدمة

نتيجة انتشار التقنيات الرقمية وشبكة الإنترنت وانتشار استخدام الهواتف الذكية ووسائل التواصل الاجتماعي أصبح بإمكان أي شخص الوصول إلى كم هائل من المعلومات كما أن هذه الثورة الرقمية مكنت الباحث عن المعلومات من تجاوز الحدود والقيود المكانية والوصول إلى معلومات عن أي مكان في العالم في الوقت المناسب بمجرد توفرها. بالنتيجة حدثت ثورة في كيفية الوصول إلى الأدلة على ارتكاب جرائم الحرب وانتهاكات حقوق الإنسان أو أي قضية قد تشكل مركز اهتمام للباحث، وجمعها وحفظها. وعليه أصبح من الجلي أن اكتساب القدرة على الاستفادة من المحتوى الرقمي مفتوح المصدر هو مهارة هامة للباحثين والمحققين.

### ما هي المعلومات مفتوحة المصدر؟

هي المعلومات المتاحة للجمهور والتي يمكن لأي شخص الوصول إليها عن طريق البحث أو الطلب أو الشراء أمثلة: صور الأقمار الاصطناعية، وسائل التواصل الاجتماعي، السجلات العامة

### ما هو التحقيق مفتوح المصدر؟

هو عملية تحديد وجمع وتحليل المعلومات مفتوحة المصدر

لا تعتبر التحقيقات مفتوحة المصدر موضوعًا جديدًا ولكن التطور التكنولوجي وانتشار استخدام الانترنت زاد من قيمتها المضافة في عدة مجالات مثل الصحافة والتحقيقات في انتهاكات حقوق الإنسان ومجالات أخرى عديدة.

> أمثلة: قد تتمثل التحقيقات مفتوحة المصدر باستخدام محرك البحث للحصول على جواب لسؤال ما أو البحث على وسائل التواصل االجتماعي مثل اليوتيوب لمعرفة كيفية إصالح عطل في جهاز الحاسب.

# ما هي التحديات التي تمثلها المعلومات مفتوحة المصدر؟

هناك العديد من التحديات التي تفرضها المشاكل المتأصلة في طبيعة المعلومات مفتوحة المصدر حيث تتصف هذه المعلومات بـ:

- -1 عدم التنظيم
- ٢- والعشوائية في الالتقاط والنشر
- ٣- كما أنها متوفرة بكثرة على المنصات المتصلة أو غير المتصلة بالإنترنت،

٤- كذلك فإنها معرضة للحذف من قبل الشخص الذي قام برفعها على الإنترنت أو من قبل إدارة المنصة المستضيفة لسبب أو لآخر.

٥- هي بيانات غير منقحة وغير موثقة ويمكن أن تحتوي على معلومات خاطئة أو مضللة

لذلك فإن التعامل مع هذا النوع من المعلومات يتطلب أن يكون لدى الباحث القدرة على اكتشاف المعلومات ذات العلاقة وحفظها والتحقق منها قبل استخدامها.

### مزايا التحقيقات مفتوحة المصدر

للتحقيقات مفتوحة المصدر العديد من المزايا حيث أنها:

- ١- تمكن الباحث من الوصول إلى كم هائل من المعلومات المخفية على مرأى من الجميع.
- -2 عدم وجود حواجزأو عوائق تمنع الباحث من الوصول إلىالمعلومات فهي بطبيعتها تتناول محتويات متاحةللجميع.
	- -3 تكلفتها أقل بكتيرمن الطرق التقليديةلجمع المعلومات.

# الحاجة للتحقيقات مفتوحة المصدر

### لماذا يوجد حاجة لهذا النوع من التحقيقات؟

هناك الكثير من الأسباب التي تجعل استخدام هذا النوع من التحقيقات ضرورة منها:

-1 عدم القدرة على الوصول

سواء بسبب العوائق الإدارية أو المخاوف المتعلقة بالسلامة والأمن فإنه غالبا ما تواجه المنظمات العاملة في مجال حقوق الإنسان تحديات أثناء محاولتها الوصول إلى الأماكن التي تقع فيها انتهاكات حقوق الإنسان. في بعض الأحيان يكون من الخطر جدا على الباحثين الوصول إلى مكان الحدث بسبب المخاوف الأمنية وفي أحيان أخرى تواجه المنظمات الحقوقية عوائق إدارية تمنعهم من الوصول إلى مناطق معينة بسبب محاولة السلطات عرقلة التحقيقات ومنع اكتشاف الانتهاكات. في الحاالت المماثلة تكون المعلومات مفتوحة المصدر وسيلة مفيدة لتجاوز العوائق وجمع المعلومات عندما يكون الوصول المادي غيرممكن.

-2 دعم الشهادات

يمكن استخدام هذا النوع من التحقيقات لدعم الشهادات التي يتم الحصول عليها من مصادر مختلفة حول أحداث معينة. مثلا يمكن استخدام صور الأقمار الصناعية لدعم الشهادات حول مكانِ أو توقيتِ ضربةٍ جويةٍ استهدفت منازل<br>. المدنيين، أو حول بناءِ مركزِ اعتقالٍ، أو نقل قطع عسكرية من مكان لمكان آخر.

-3 غياب األدلة األخرى

قد تكون المعلومات مفتوحة المصدر هي الدليل الوحيد على وقوع انتهاك لحقوق الإنسان أو جريمة حرب أو حدث ما.

-4 توفير الوقت والموارد األخرى

في بعض الأحيان يكون من الأسهل والأكثر كفاءة استخدام الشبكة العنكبوتية وصور الأقمار الاصطناعية للوصول إلى معلومة قد تتطلب في الحالة العادية من الباحث ترتيبات كثيرة والسفر من مكان إلى آخر للحصول عليها.

# متطلبات التحقيقات مفتوحة المصدر

يتطلب هذا النوع من التحقيقات باحثين على دراية جيدة بكيفيةاكتشاف المعلومات مفتوحةالمصدرأو الوصول إليها ثم حفظها والتحقق منها واستخدامها.

- ١- الاكتشاف: ويقصد به عملية البحث عن المعلومات مفتوحة المصدر ذات الصلة بالتحقيق وتحديدها أو مراقبة مصادر معينة للحصول على المعلومات.
	- ٢- الحفظ/التخزين: هو العملية التي تضمن عدم فقدان المعلومة وضمان وصولٍ سهل وطويل الأجل للمعلومة
		- -3 التحقق: هو عمليةإثبات صحةأوموثوقيةأو أصالةالمعلومة
		- -4 االستخدام: وهو عمليةتحليل وعرض هذه المعلوماتكأدلة داعمة/مؤيدة لنتائج البحث

هناك أيضا متطلبات تقنية يفضل أن تكون متوفرة وإن كانت لا ترتبط بعملية التحقيق بشكل مباشر وهي:

-1 استخدام شخصية وهمية: يجب أن يفكرالباحث دائما قبل البدء بأي نشاط يتعلق بالتحقيقات مفتوحة المصدر أنه بحسب الموضوع الذي يقوم بالعمل عليه قد يتعرض لخطر في حال اكتشاف بياناته الشخصية أو أنه قد يحتاج للتواصل مع أشخاص مرتبطين بالبحث دون الكشف عن شخصيته الحقيقة. لهذه األسباب وأسباب أخرى، نقوم بإنشاء شخصية وهمية «sock puppet account» لا تربطها بالشخصية الحقيقية للباحث أي معلومة ومثل هذه الحسابات يفضل أن تكون متوفرة مسبقا ثم تستخدم عند الحاجة إليها حيث أنه في بعض الحاالت يكون من المفيد أن تظهر هذه الحسابات كحسابات حقيقية لها نشاط على مواقع التواصل الاجتماعي على سبيل المثال.

٢- استخدام برنامج لتسجيل الملاحظات: أثناء العمل يفضل أن يتوفر وسيلة لتدوين الملاحظات وتوثيق الخطوات التي يقوم بها الباحث وأي معلومات متعلقة بالتحقيق والتي قد نتوصل إليها أثناء العمل على التحقيق وتدوين أي نقاط أخرى ذات أهمية كذلك فإن بعض أنواع التحقيقات تتطلب االحتفاظ بسلسلة العهدة الخاصة بكل مادة تم الحصول عليها وكذلك المعلومات الوصفية المتعلقة بها. يفضل أن نقوم باستخدام برامج متقدمة لتسجيل الملاحظات مثل <u>«keep note»</u> أو أي برنامج آخر يخدم هذا الغرض.

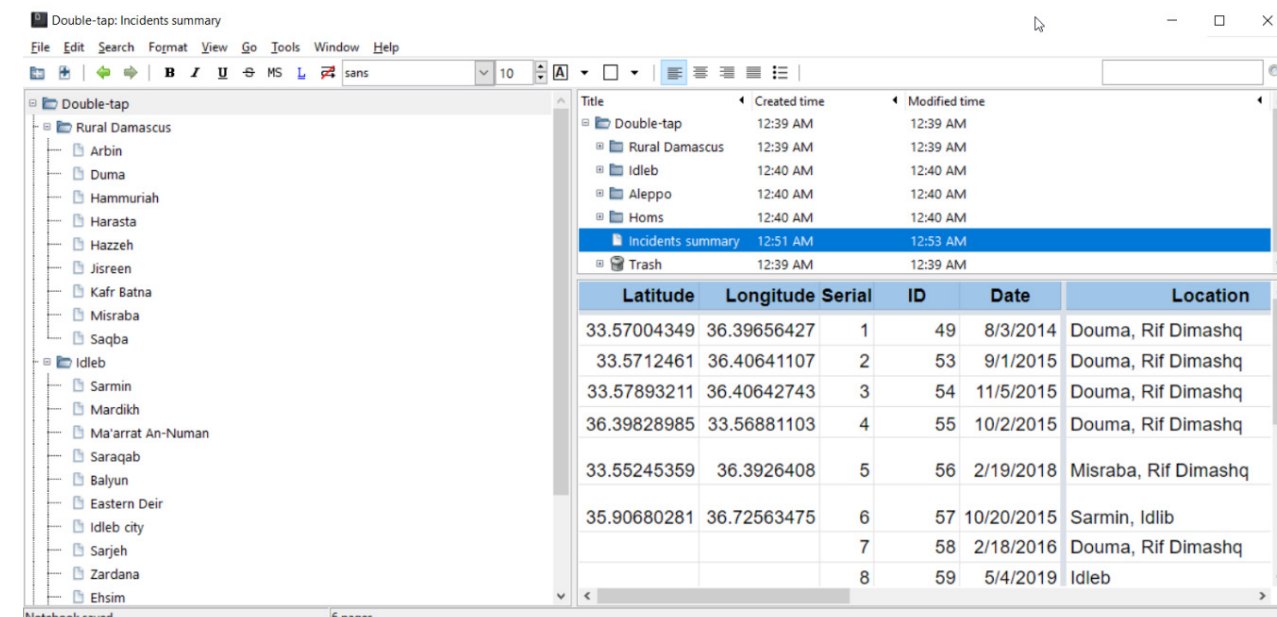

-3-

-3 استخدام برنامج اللتقاط صور للشاشة: يعتبرالتقاط صور للشاشة من أكثراألشياء التي نقوم بها أثناء العمل على التحقيق وذلك لعدة أسباب سوف نطلع على بعضها أثناء حديثنا عن عملية التحقق لذلك فإنه سيكون من المفيد جدا استخدام برنامج متقدم لالتقاط صور للشاشة والتعامل معها. يمكن أن نستخدم على سبيل المثال برنامج «greenshot»

يضاف إلى ما سبق أنه يجب على الباحث امتلاك فكر نقدي ومهارات حل المشاكل بالإضافة للالتزام بالمعايير المهنية والأخلاقية التي تتعلق بالمجال الذي يعمل ضمنه الباحث أو التي تتعلق بالتعامل مع البيانات مفتوحة المصدر بشكل عام.

# مخطط سير عملية التحقيق مفتوح المصدر

# <u>أولاً - الاستكشاف:</u>

يبدأ أي تحقيق مفتوح المصدر بعملية تحديد المحتوى المتعلق بموضوع التحقيق والذي يحتاج لأن يتم تحليله واستخدامه في غرض التحقيق.

يتم الحصول على هذه المحتويات غالبا عن طريق مراقبة مصادر المعلومات أو البحث في المصادر المفتوحة على الإنترنت أو عبر تلقيها بشكل مباشر من قبل طرف آخر (مثلا: زميل، شاهد عيان، ناشط إعلامي، منظمة حقوقية، ....) وتدعى عملية البحث والمراقبة التي نقوم بها للحصول على المحتوى المرتبط بالتحقيق بعملية الاستكشاف.

نتيجة التطور التكنولوجي في مجال الاتصالات وانتشار الهواتف المتصلة بالإنترنت والتي تحوي آلات تصوير وشيوع استخدام وسائل التواصل الاجتماعي أصبح لدينا كم هائل من الوثائق التي يقوم بتسجيلها ونشرها الضحايا أو شهود العيان أو حتى التي يتم تسريبها من قبل الجناة أنفسهم وبالتالي أصبح لدينا كم هائل من المعلومات التي قد تشتت الباحث وتجعل عملية الوصول للمواد المهمة المرتبطة بالتحقيق عملية صعبة للغاية، بالنتيجة فإنه لنجاح أي تحقيق يجب سير عملية الاستكشاف بشكل فعال لضمان الوصول لجميع المعلومات المتوفرة والمتعلقةبموضوع التحقيق.

في بداية أي تحقيق مفتوح المصدر، من المهم القيام بعملية تقييم أولي للمعلومات المتاحة حول موضوع معين. تهدف هذه العملية للتعرف بشكل مبدئي عن مدى توفرالمعلومات حول موضوع التحقيق باستخدام محركات البحث. يجب التنويه إلى أنه بغض النظر عن مدى قوة محركات البحث فإن النتائج التي تقوم بعرضها تتأثر بالكثير من العوامل مثل الموقع الجغرافي الذي يتصل منه الباحث بالإنترنت وسجل البحث وأشياء أخرى كثيرة. ولذلك من الأفضل عند القيام باستخدام محركات البحث محاولة جعل نتائجها حيادية قدر الإمكان ويقصد بذلك التأكد من ألا يؤثر على نتائج البحث أي عوامل أخرى غير المعايير التي يحددها الباحث أثناء البحث. إذا كما قلنا سابقا المفتاح للقيام بتحقيق ناجح هو الاستكشاف الناجح والقدرة على الوصول للمعلومات المتوفرة حول موضوع التحقيق. فكيف نضمن القيام بعملية بحث ناجحة:

أ) القيام بعمليات بحث حيادية: كما قلنا فإنه كبداية لأي عملية بحث من المفيد أن نستكشف كم ونوع المعلومات المتوفرة عن الموضوع عن طريق القيام بالبحث بشكل عام على محركات البحث. وبرغم قدرات محركات البحث المتوفرة حاليا وقوتها فإنها تعطي عدد نتائج كبير جداً، وتتأثر هذه النتائج بالكثير من العوامل وقد قد تكون مرتبطة بموضوع البحث شكليا فقط. وحتى نستطيع

التخفيف من الأثر السلبي لهذه العوامل نقوم بأحد الخطوات التالية:

- مسح سجل البحث بشكل دوري https://myactivity.google.com/ أو تغيير إعدادات محرك البحث بحيث نمنعه من االحتفاظ بسجل البحث.
	- تسجيل الخروج من حساب المستخدم المرتبط بمحرك البحث الذي نقوم بالعمل عليه.
		- استخدام تبويب جديد بوضع مجهول الشخصية »Mode Anonynous»

هذه الخطوات تحد من قدرة محرك البحث على الوصول للمعلومات الشخصية والمؤرشفة واستخدامها في فلترة نتائج البحث.

ب) الإلمام بموضوع البحث واستعمال كلمات مفتاحية:

١) يجب أن تكون على معرفة جيدة بالموضوع الذي تقوم بالبحث عنه. فقدرتك على الحصول على نتائج بحث أفضل تتناسب طردامع مدى معرفتك لموضوع البحث.

٢) كما أن استخدام كلمات بحث عامة سوف يغرقنا بالنتائج غير المهمة فإن استخدام توصيف محدد ودقيق في عملية البحث سوف يجعلنا نخسر نتائج بحث قد تكون ذات أهمية. لذلك يجب علينا الموازنة بين هاتين الطريقتين والحل الأفضل لمثل هذه المشكلة استخدام كلمات مفتاحية تكون فريدة ومتعلقة بموضوع البحث بشكل خاص كما أنه من المرجح أنها كلمات قد ذكرت في المحتويات مفتوحة المصدر التي تحوي معلومات متعلقة بموضوع البحث. (قد يكون من المجدي أثناء البحث القيام بتسجيل ملاحظاتنا حول الكلمات المفتاحية ومعايير البحث التي قمنا باستخدامها، فذلك سوف يساعد على تقييم مدى نجاح أو فشل كل عملية بحث في الوصول للنتائج المرجوة كما أنه سوف ينبه الباحث لعدم إضاعة وقته في تكرار عملية بحث قام بها مسبقا).

ج) استخدام أدوات الترجمة:

- Google [Translate](https://translate.google.com/): يقدم غووغل خدمة الترجمة والتي يمكن استخدامها لترجمة الكلمات والجمل والوثائق وحتى مواقع الإنترنت. يقدم كذلك أداة مساعدة في ترجمة اللغات التي لا يملك الباحث أي معرفة عنها بسبب قدرته على اكتشاف اللغة بالإضافة إلى أساليب الإدخال المتعددة التي يتيحها.
	- Google Translate Extention
	- <u>[lingual](https://2lingual.com/):</u> يقدم الموقع خدمة البحث عن شيء معين بلغتين في نفس الوقت.

د) استخدام البحث المتقدم ومعاملات البحث المنطقي:

() استخدام علامات التنصيص في البحث: فإن محركات البحث لا تقوم عمليا بعرض نتائج البحث المطابقة للكلمات المستخدمة في عملية البحث فقط، ولكن تقوم بتوسيع نطاق البحث ليشمل النتائج التي تحوي كلمات مشابهة أو النتائج التي قد يفترض محرك البحث أنك تريد الوصول إليها استناداً إلى معيار البحث الذي قمت بتحديده. الطريقة الملائمة لضمان قيام محرك البحث بعرض النتائج التي تحتوي الكلمات التي يتم البحث عنها فقط هو استخدام علامات التنصيص " ".

مثال :

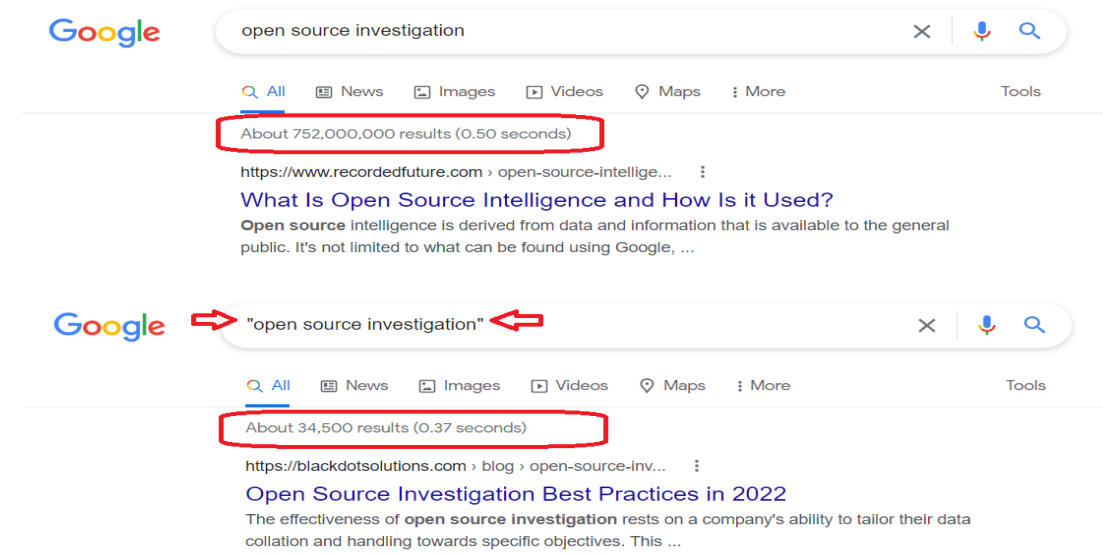

( استخدام معامالت البحث المنطقية)AND , OR, NOT): تستخدم معامالت البحث المنطقيةكأدوات لدمج أو استبعاد كلمات رئيسية في البحث من أجل الوصول إلى نتائج أكثر تركيزا ودقة. توفر هذه العملية الوقت والجهد من خالل التخلص من النتائج غيرالمالئمة.

تدعم كل محركات البحث الرئيسية ومعظم وسائل التواصل الاجتماعي استخدام معاملات البحث المنطقية في صياغة استعلامات البحث.

معاملات البحث المنطقية الرئيسية المستخدمة هي NOT / OR / AND:

يتم استخدام المعامل المنطقي AND إلخبار محرك البحث عن رغبتنا بالحصول على جميع النتائج التي تحقق شرطين )أو عدة شروط) معا. ً

الصيغة: "شرط أ" AND" شرط ب" AND  $\mathbf{U}$ "شرط ج" ........

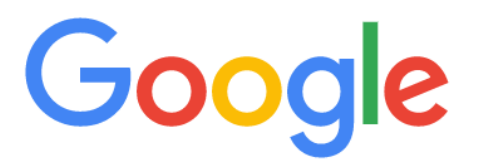

"Keyword A" AND "Keyword B" AND "Keyword C" etc... Q

ً ا يتم استخدام المعامل المنطقي OR إلخبارمحرك البحث عن رغبتنا بالحصول على جميع النتائج التي تحقق شرط واحداً أو أكثر من الشروط التي تم تحديدها في سطر البحث.

الصيغة: "شرط أ" OR" شرط ب" OR" شرط ج" ........

Ŷ.

 $\times$   $\downarrow$ 

# Google

Q "Keyword A" OR "Keyword B" OR "Keyword C" etc...

يتم استخدام معامل البحث NOT لإخبار محرك البحث عن رغبتنا بالحصول على جميع نتائج البحث التي لا تحتوي على شرط معين أو أكثريتم تحديدهم في سطرالبحث.

> الصيغة: يتم استخدام هذا المعامل عن طريق وضع إشارة ناقص (-) بشكل ملاصق قبل الشرط أو الكلمةأو العبارة التي نريد استثناءهامن نتائج البحث.

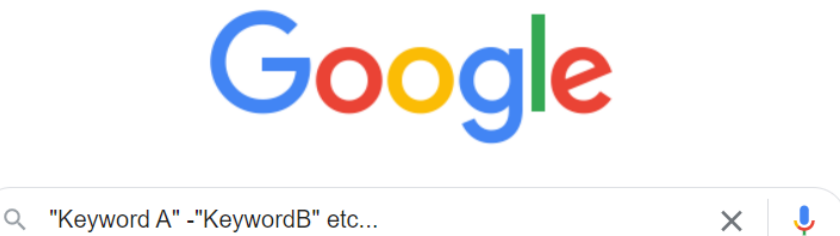

الأقواس ( ) تستخدم لإخبار محرك البحث بالتعامل مع محتوى الأقواس بشكل مستقل عن باقي الاستعلام وتمنح الباحث القدرة على صياغة استعلامات متقدمة ومعقدة بشكل أكبر مما يتيح المجال لبحث أكثر دقة وتحديد. مثال:

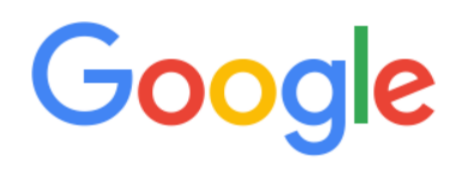

• يوجد فلاتر أخرى يمكن استخدامها يؤدي كل منها غرضا معينا، منها: filetype: لإظهار نتائج البحث المتوفرة بصيغة ملف محددة

Google

Q (Search query) filetype:pdf

 $\times$   $\downarrow$ 

site: لإظهار نتائج البحث المتوفرة على موقع إنترنت محدد

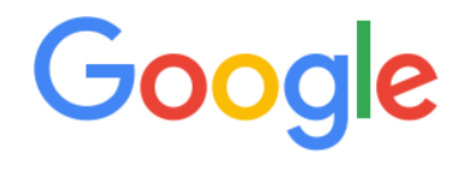

Q (Search query) site: youtube.com  $\times$   $\downarrow$ 

( استخدام البحث المتقدم الذي يوفرهمحرك غوغل

#### Google

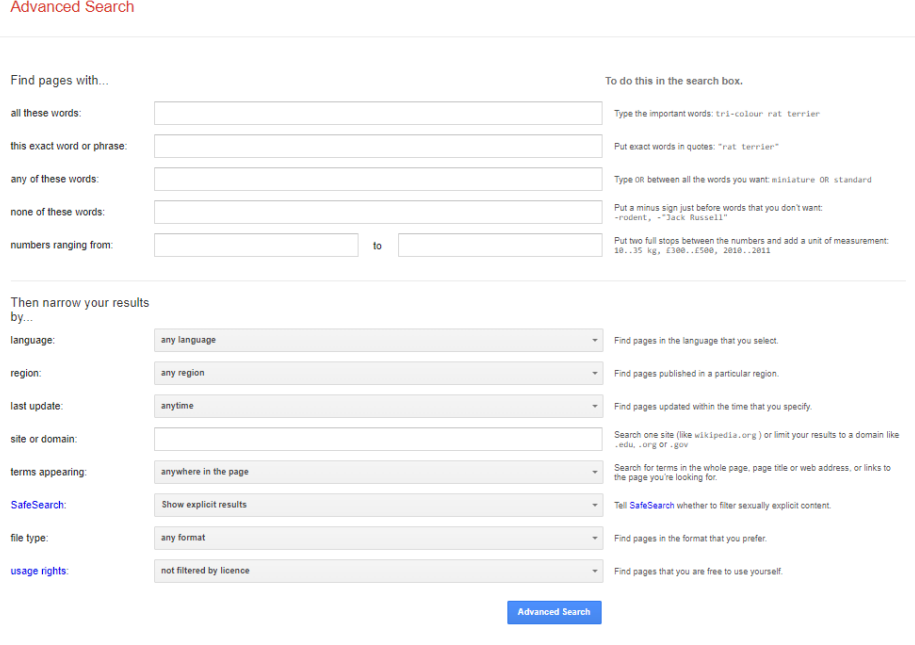

You can also..

Find pages that are similar to a URL<br>Search pages that you've visited<br>Use operators in the search box<br>Customise your search settings

ه) البحث على وسائل التواصل الإجتماعي 1) كيفية إجراء <u>البحث [المتقدم](https://seosly.com/blog/youtube-search-operators/#Quotation_Marks)</u> في <mark>تويتر</mark>

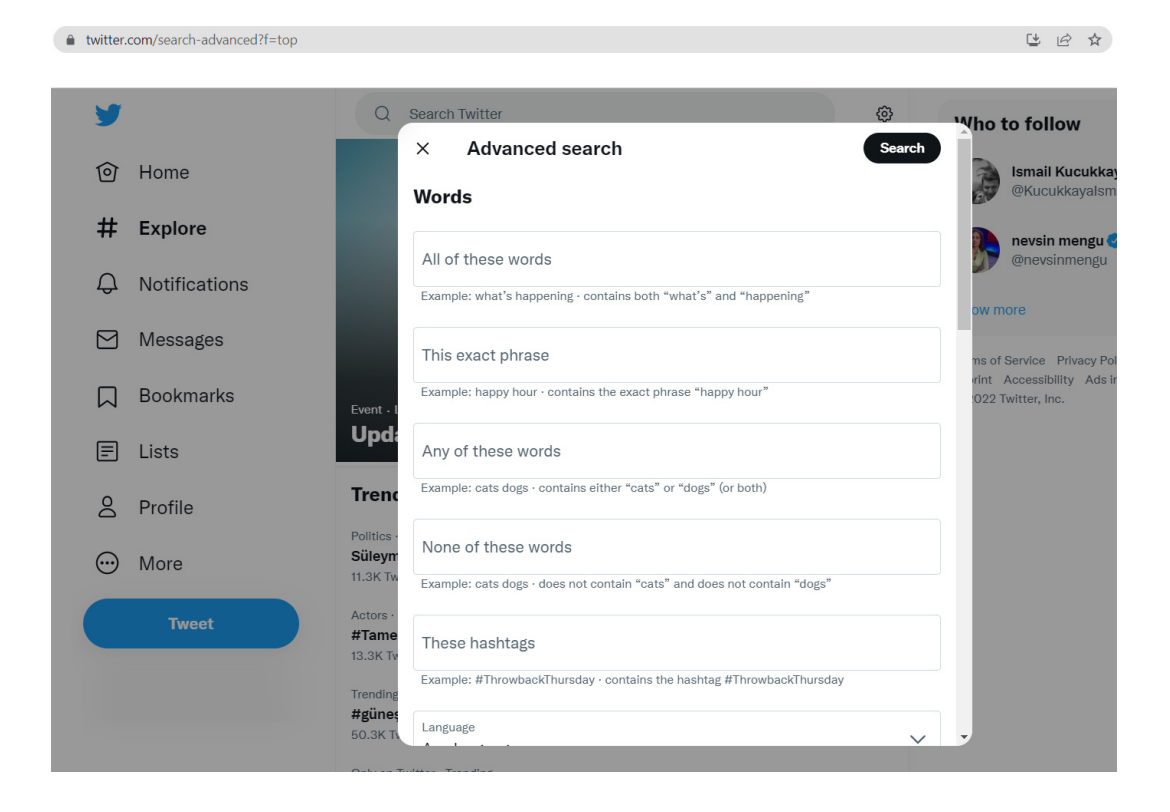

### ٢) كيفية إجراء <u>البحث المتقدم على يوتيوب</u>

#### Search Filters -

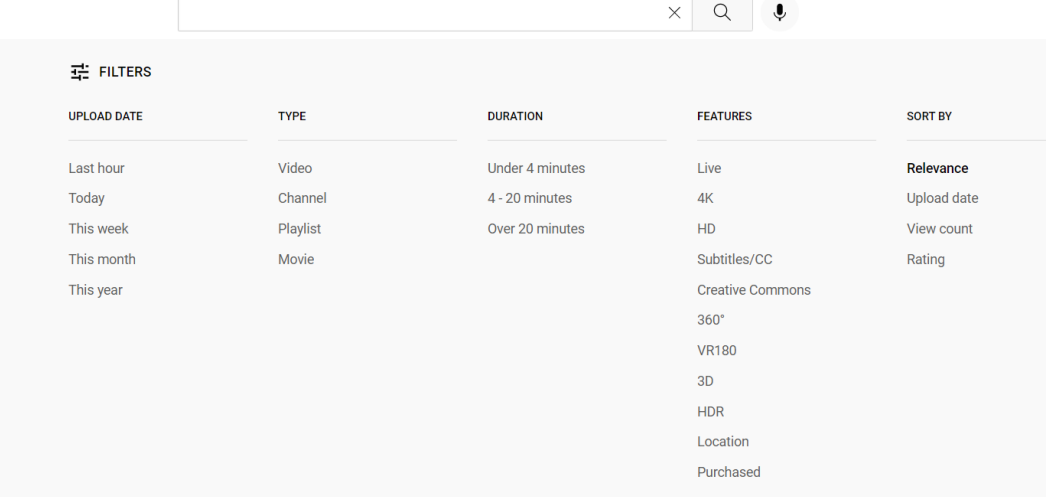

#### Search Operators -

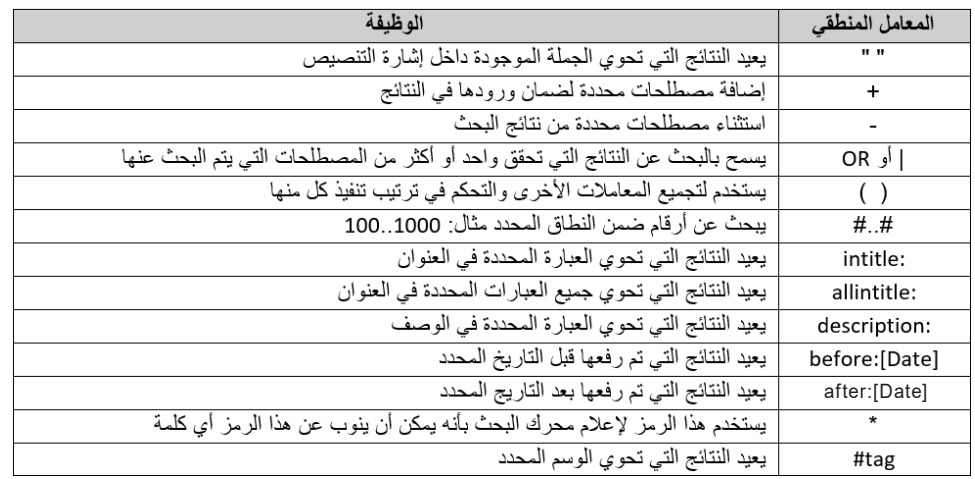

### ٣) كيفية إجراء البحث المتقدم على فيسبوك

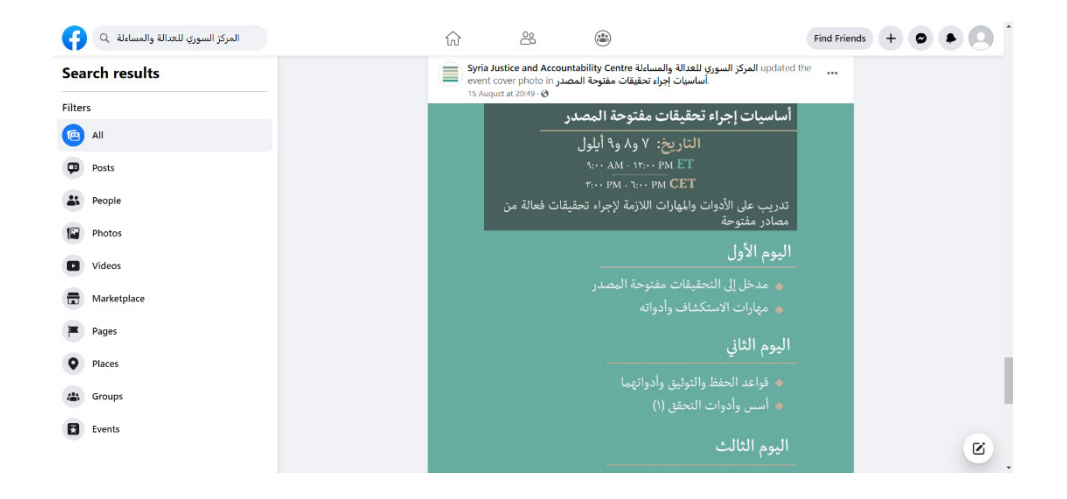

٤) البحث على وسائل التواصل الاجتماعي باستخدام محركات البحث لاستغلال الفلاتر التي توفرها والحصول على نتائج بحث أفضل.

### الحصول على المعلومات حول مواضيع معينة عن طريق المراقبة

تقوم المراقبة على متابعة مصدر معلومات يُهم مجال عمل الباحث وتتبع منشوراته للبقاء على اطلاع حول آخر المستجدات. كيفية استخدام وسائل التواصل الإجتماعي للبقاء مطلعا على آخر الأخبار المتعلقة بموضوع بحثك: -1 Alerts Google: يدعم معامالت البحث المنطقيةوالبحث المتقدم <https://www.google.com/alerts>

> -2 Deck Twitter: يدعم معامالت البحث المنطقية https://tweetdeck.twitter.com/

#### Youtube - ٣

# <u>ثانياً - الحفظ والتوثيق:</u>

بعد أن نقوم بتحديد المحتوى مفتوح المصدر المتعلق بالتحقيق يجب أن نقوم بالاحتفاظ به قبل إجراء أي عمليات أخرى مثل التحقق والتحليل والاستخدام. هذه الخطوة مهمة جدا بشكل خاص عند التعامل مع محتوى مفتوح المصدر بسبب إمكانية اختفائه فجأة دون سابق إنذار لعدة أسباب منها حذفه من قبل الشخص الذي قام برفعه على الإنترنت أو حذفه من قبل المنصات المستضيفة مثل مواقع التواصل الاجتماعي بسبب مخالفته لشروط الاستخدام.

كباحث يعتمد في عمله على المصادر المفتوحة لا يمكنك الاعتماد على المنصات المستضيفة في حفظ وتوثيق المحتوى الهام المرتبط بالتحقيق والذي يمكن أن يشكل دليلا حاسما على وقوع انتهاك قد يتم استخدامه في محاكمات قد تحتاج لعشرات السنين حتى تنعقد. لذلك لا بد من الاستعانة بوسائل تساعد على حفظ هذه المعلومات بشكل آمن وضمان بقائها وسهولة الوصول إليها عند الحاجة لاستخدامها.

في هذه الفقرة سوف نغطي الخطوات الرئيسية اللازمة للحفاظ على المعلومات مفتوحة المصدر التى قام الباحث بجمعها وكذلك توثيقها بشكل صحيح قبل المتابعة في سير عملية التحقيق. هذه العملية تدعى عملية الأرشفة وتتطلب:

- ١. أن نقوم بتحديد المادة التي يجب أن يتم جمعها وحفظها ونقصد هنا طبيعة المادة (صورة، مقطع فيديو، منشور، وثيقة مكتوبة، ......)
- ٢. إذا كنت تعمل ضمن فريق، يجب أن تتأكد من أنه لم يتم إضافة العنصر مسبقا من قبل عضو آخر في الفريق لتجنب التكرار.
- ٣. تحديد المعلومات التي يلزم أن يتم تجميعها لكي نستطيع أرشفة المحتوى بطريقة صحيحة؟ (قد تكون صورة الشاشة كافية لحفظ نسخة عن الجزء المرئي من المعلومات في لحظة الالتقاط لكنها لن تستطيع الاحتفاظ بمقطع فيديو أو البيانات الوصفية المتوفرة أو معلومات المصدر أو... )
	- ٤. معرفة كيفية إضافة المحتوى للأرشيف، بمعنى الإجابة عن الأسئلة التالية:
		- أ) كيف يجب تسمية الملفات التي تحتاج لأرشفة؟
		- ب( كيف يجب تصنيف المواد بمجلدات أو قوائم؟

ت) هل من الأفضل تغيير نوع الملفات؟ مثلا، هل يجب أن يتم حفظ ملفات الوورد والإكسل بصيغة بي دي إف أو هل أقوم بحفظ ملفات الفيديو بصيغة موحدة معينة؟

يجب أن يكون لدينا خطة عمل واضحة لعملية الحفظ بالأرشيف ويجب أن تكون منظمة ومتناسقة وتأخذ في الاعتبار طبيعة المواد التي يمكن أن يتم إضافتها لاحقا. كما يجب أن ننتبه لضرورة توثيق كل عملية نقوم بها على المواد المجمعة. . التخزين: هو عنصر مهم بعملية الأرشفة يُعنى بمكان حفظ المواد مفتوحة المصدر والخطوات التي يجب اتخاذها لضمان سلامة وأمن المواد المحفوظة وإمكانية الوصول إليها بسهولة.

عند أخذ قرار بالنسبة لتخزين المواد مفتوحة المصدر يجب أن نفكر بالأمان والكلفة والصيانة ومكان التخزين ووسائط التخزين وهي عناصر تتأثر بشكل كبير بالموارد المالية والإمكانيات التقنية المتاحة للباحث أو المنظمة كما يؤثر عليها كمية المواد المجمعة وحساسية أو سرية البيانات. كذلك فإنه من الإجراءات القياسية المتبعة فيما يخص التخزين الاحتفاظ بـ٣ نسخ على الأقل من كل محتوى مخزن هي النسخة الأصلية ونسختان احتياطيتان يحتفظ بواحدة منها على الأقل في مكان جغرافي منفصل بحيث نضمن إمكانية استرجاع البيانات في حال وقوع خلل تقني أوكارثة طبيعية.

- . وصف المحتوى والبيانات الوصفية: أثناء حفظ البيانات مفتوحةالمصدروتوثيقها يجب تحديد البيانات الوصفية التي يجب توثيقها كما يجب تحديد كيفية تنظيمها في قاعدة البيانات ووصف محتواها بشكل يجعل من السهل البحث عنها والوصول إليها. هذه المعلومات تشمل:
	- •معرف المصدرأو الشخص الذي قام برفع البيانات علىاإلنترنت
		- رابط المحتوى على الإنترنت
			- •عنوان المحتوى
				- تاريخ النشر
	- أي معلومات وصفية يمكن الحصول عليها من المحتوى نفسه مثل تاريخ الالتقاط والموقع الجغرافي
		- •حجم الملف
		- المدة، علىفرض أنه مقطع فيديو أو صوت

كذلك فإنه لتعزيز قيمة ومصداقية المحتوى المؤرشف كدليل يجب أن نقوم بتوثيق وتسجيل كيفية الحصول عليه ومعالجته وكافة العمليات التي تمت عليه (سلسلة العهدة).

### أدوات الحفظ والتوثيق

### archive.org استخدام .

أرشيف الإنترنت هو مكتبة رقمية أمريكية توفر وصولاً عامًا مجانيًا إلى الكثير من المحتويات الرقيمة بما في ذلك مواقع الويب، وتطبيقات البرامج / الألعاب، والموسيقى، الأفلام / الفيديو والصور المتحركة وملايين الكتب.

يسمح أرشيف الإنترنت للجمهور بتنزيل ورفع المواد الرقمية من وإلى قواعد بياناته، ولكن يتم جمع الجزء الأكبر من بياناته تلقائيًا بواسطة برامج تتبع الارتباطات الخاصة به، والتي تعمل على الحفاظ على أكبر قدر ممكن من المحتويات المتاحة للعامة على الإنترنت.

يضم أرشيف الإنترنت أكثر من ٣٥ مليون كتاب ونَص، و١٠,٨ مليون فيلم وفيديو وبرنامج تلفزيوني، و٨٨٦ ألف برنامج برمجي، و١٤ مليون ملف صوتي، و٤٫٤ ملايين صورة، و٢٫٤ مليون مقطع تلفزيوني، و٢٤٠ ألف حفلة موسيقية، كما يحتوي أرشيف الويب الخاص به، والذي يدعى Wayback Machine، على أكثر من ٧٢٨ مليار صفحة ويب ويتم إضافة المزيد من المحتويات بشكل مستمر.

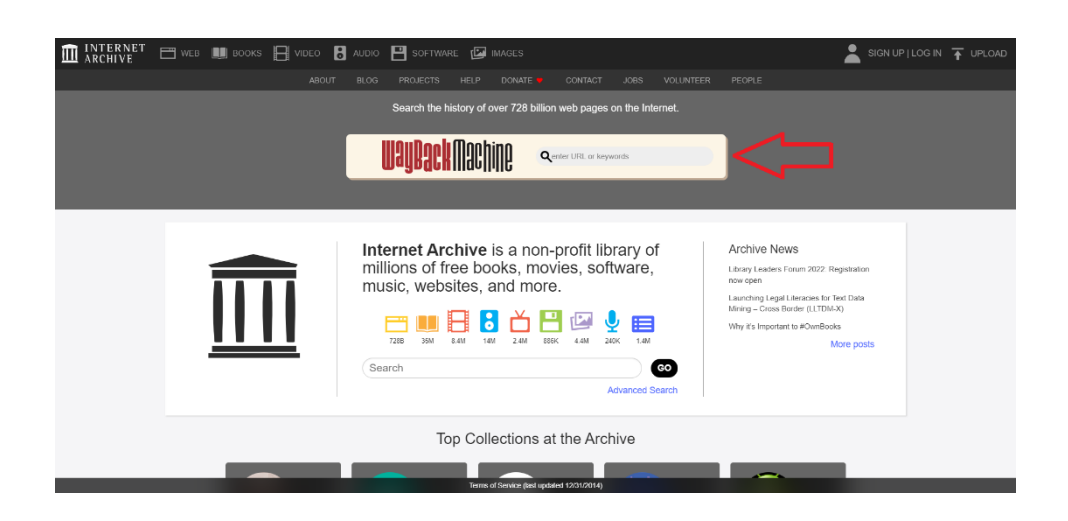

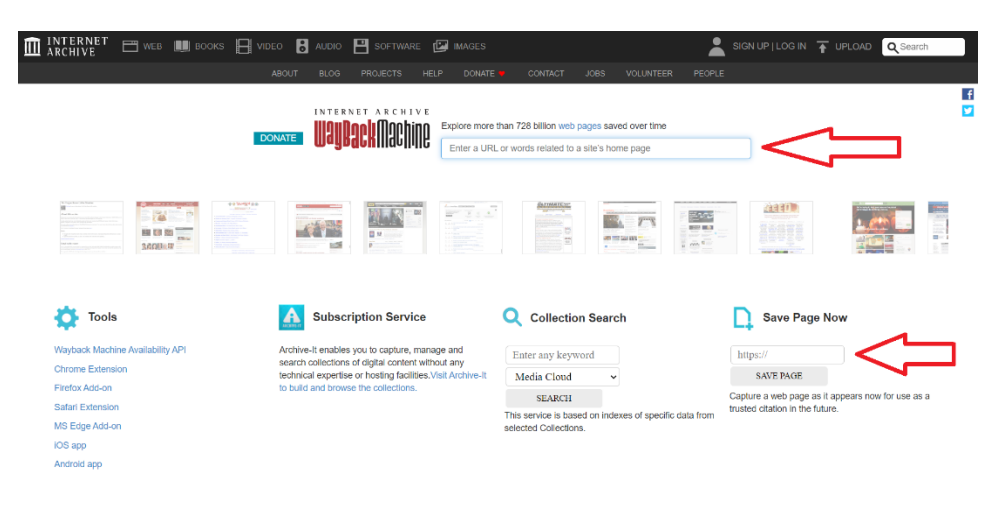

. استخدام جداول إكسل

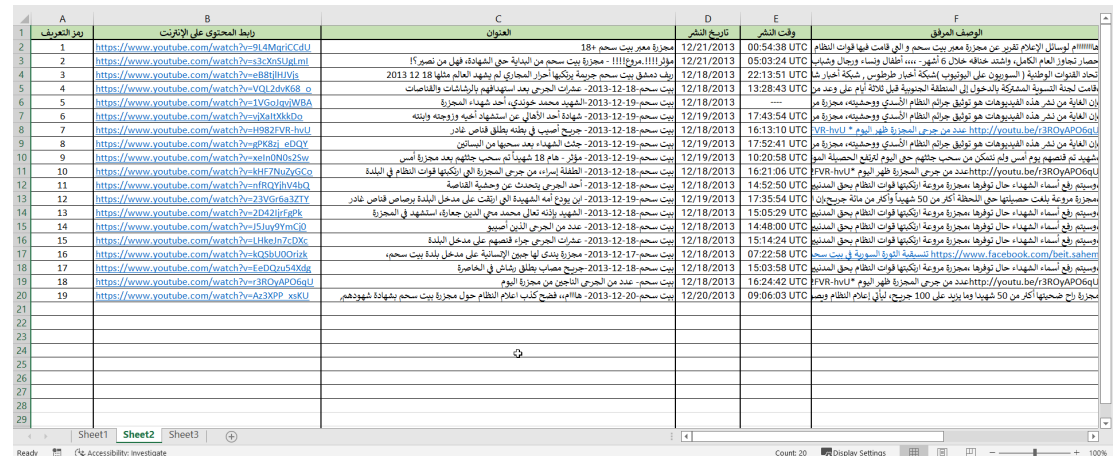

#### . استخدام [Confier](https://conifer.rhizome.org/)

هي خدمة أرشفة ويب تقوم بإنشاء نسخة تفاعلية من أي صفحة ويب تقوم بزيارتها، بما في ذلك المحتويات التي تظهر من خلال تفاعلاتك مع صفحات الويب مثل تشغيل الفيديو والصوت والتمرير والنقر فوق الأزرار وما إلى ذلك. تحتفظ هذه الخدمة بالبيانات التي تقوم بأرشفتها على مزودات الخدمة الخاصة بها على الإنترنت وتتيح للمستخدم إنشاء حساب مجاني بمساحة تخزين ٥ غيغابايت.

#### . استخدام [Hunchly](https://www.hunch.ly/)

هي أداة التقاط ويب مصممة خصيصًا للتحقيقات عبر الإنترنت. يتم تشغيل الملحق الخاص بها في متصفح الويب ويقوم تلقائيًا بالتقاط كل موقع ويب تقوم بزيارته وتوثيقه وإضافة تعليقات توضيحية إليه بالإضافة إلى الكثير من الإمكانيات الأخرى.

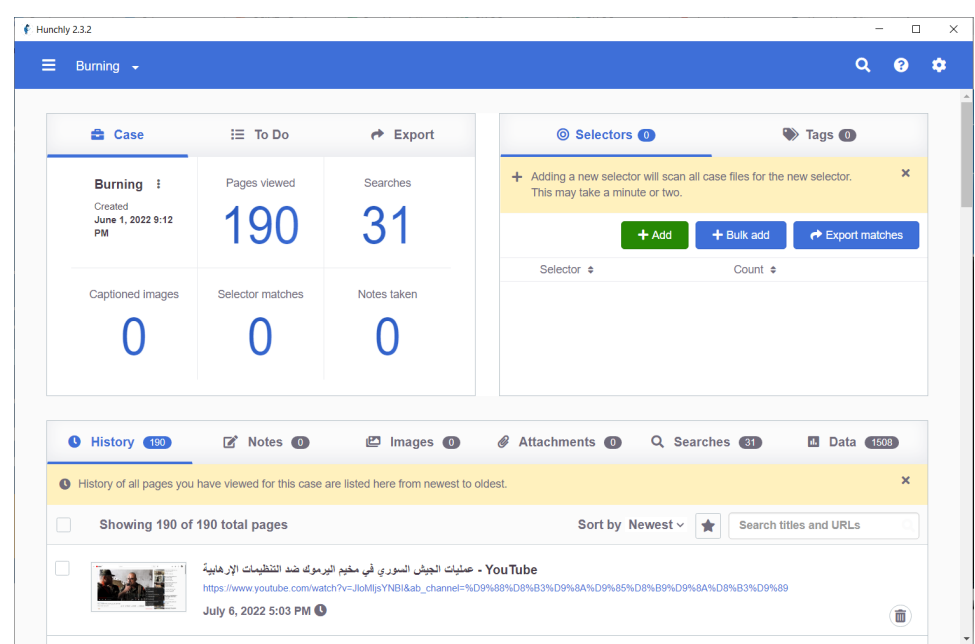

#### 0. استخدام <u>[بيانات](https://www.bayanat.org/)</u>

هو الجيل الثاني من تطبيق إدارة بيانات الذي تم تطويره من قبل المركز السوري للعدالة والمسالة بالاعتماد على خبرة المنظمة المباشرة للعديد من السنوات في مجالات جمع وحفظ ومعالجة ومشاركة الوثائق الخاصة بانتهاكات حقوق الإنسان.

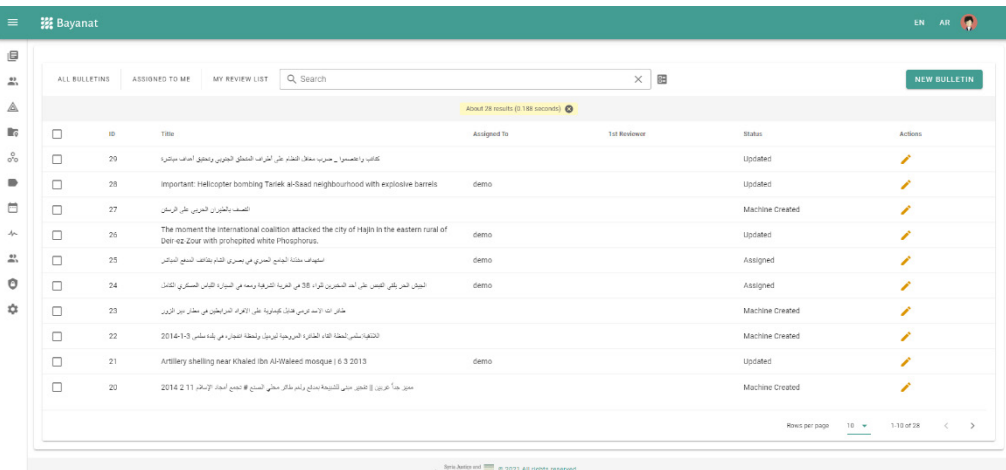

# <u>ثالثاً - التحقق:</u>

بعد الحصول على البيانات وحفظها وتوثيقها بالشكل المناسب ننتقل لأهم خطوة في سير عملية التحقيق مفتوح المصدر وهي عملية التحقق.

قبل أن نقوم باستخدام أي معلومة كدليل يجب أن تخضع لعملية التحقق لإثبات صحتها ودقتها. ومن الغني عن الذكر، أهمية أن يمتلك الباحث عقلية التحقق والتي يقصد بها أن يقوم الباحث بالنظر إلى الصورة الكاملة بكافة تفاصيلها عندما يقوم بتحليل محتوى ما وألَّا يركز فقط على الأشياء الواضحة أو المرتبطة بالبحث الذي يقوم به. أي يمكن القول بأن على الباحث أن يفكر في ماهية الأسئلة التي يجب طرحها لكي يثبت صحة ومصداقية المحتوى ثم عليه أن يبحث عن التفاصيل التي سوف تساعده على إجابة هذه الأسئلة.

يجب أن نتذكر دائما بأن التحقيق مفتوح المصدر ليس عملية يتم القيام بها في وسط مغلق بمعنى أننا يجب أن نفكر دائما بالموارد المتوفرة لاستغلالها في عملية التحقيق مثل: ١- الخبرات والموارد الموجودة في متناول فريق التحقيق، ٢- الأشخاص الذين يمكن التواصل معهم للحصول على معلومات عن الأمر الذي نقوم بالبحث فيه، ٣- هل توجد جهات محلية (ناشطون أو مدافعون عن حقوق الإنسان أو أي أشخاص عاملين في مجال البحث ذي الصلة) يمكن أن تساعد في الوصول إلى الحقيقة؟

### تهدف عملية التحقق لمعرفة:

١- أصل المحتوى: هل المحتوى أصلي؟، كيف حصلنا على المحتوى؟، هل ظهر مسبقا على الإنترنت؟ متى ظهر؟

-2 مصدرالبيانات:من الذي قام برفعه علىاإلنترنت؟، هل الشخص الذي قام برفعه معروف؟، هل له وجود على الإنترنت أم أنه ظهر فجأة؟، هل هو شخص تم التحقق منه؟

-3 وقت وتاريخ وقوع الحدث الذي تظهره المادة )تاريخ ووقت االلتقاط(: هل يوجد بيانات وصفية"Metadata"، كيف كان الطقس؟، هل الظلال تطابق الوقت المزعوم؟، هل المحتوى متسق مع مرور الوقت؟

٤- الموقع اللي تم فيه التقاط المحتوى: ما هي الأدلة المرئية التي يمكن أن تساعد على تحديد الموقع؟

٥- تحديد أي أدلة أخرى تدعم ما يظهره المحتوى: هل توجد أي معلومات أخرى في أي مكان يمكن أن تؤيد المحتوى؟

### كيف نتحقق من المحتوى؟

يوجد الكثير من الأدوات التي يمكن استخدامها لإيجاد جواب على واحد أو أكثر من النقاط التي تهدف عملية التحقق لمعرفتها.

-1 البحث العكسي عن الصور: تقدم معظم محركات البحث خدمة البحث العكسي عن الصور وهي عملية تعتمد على إجراء بحث عن طريق وضع صورة كمعيار للبحث، عوضا عن استخدام الكتابة للحصول على نتائج تظهر فيها هذه الصورة. تتميز بعض محركات البحث عن بعضها الآخر بقدرتها على إعطاء نتائج أفضل بحسب المواقع الجغرافية أو بتقديمها مميزات إضافية خلال عملية البحث.

على سبيل المثال: يمكن إجراء تعديل على الصورة التي يتم البحث العكسي بناءا عليها عند استخدام محرك البحث Yandex أو Bing بينما ال يقدم محرك البحث Google مثل هذه الخدمة. مثال عن استخدام البحث العكسي للصورللتعرف علىأصل المحتوى

<https://twitter.com/miaxmon/status/1244076808108150785/photo/1>

-2 البحث العكسي عن مقاطع الفيديو: يعتمد البحث العكسي عن مقاطع الفيديو على أن مقطع الفيديو هو بالحقيقة عبارة عن مجموعة من الصور، بالتالي يمكننا أن نبحث عن مقطع الفيديو باستخدام عدة لقطات شاشة لصور تظهر في المحتوى وإجراء عملية بحث عكسي عن الصور.

هناك عدة نصائح يمكن اتباعها لرفع كفاءة عملية البحث وزيادة احتمال الوصول لنتائج:

- قم دائما بالتقاط صورة لأول لقطة تظهر في مقطع الفيديو.
	- قم بأخذ صور شاشة للقطات متفرقة في مقطع الفيديو.
- خذ لقطات شاشة لصور واضحة ويظهر فيها تفاصيل كثيرة.
- إذا كنت تقوم بعملية بحث عكسي عن مقطع منشور على منصة الـ Youtube توجد أدوات تقوم باستخراج اللقطات الرئيسية التي تظهر كصورة مصغرة للمقطع على المنصة وهي لقطات مفيدة جدا في عملية البحث العكسي.

# مثال عن كيفية إجراء بحث عكسي عن مقطع فيديو

عملية البحث العكسي عن مقاطع الفيديو هي عملية تستهلك وقتا وجهدا كبيرين وتتطلب تفحص جميع النتائج المحتملة للوصول إلى المعلومة المرغوبة من عملية البحث.

يوجد أدوات تقوم بتسهيل كل من عملية البحث العكسي عن مقاطع الفيديو والبحث العكسي عن الصور

إحداها أداة

Invid verification plugin [https://chrome.google.com/webstore/detail/fake-news-debunker-by-inv/mhcc](https://chrome.google.com/webstore/detail/fake-news-debunker-by-inv/mhccpoafgdgbhnjfhkcmgknndkeenfhe?hl=en) [poafgdgbhnjfhkcmgknndkeenfhe?hl=en](https://chrome.google.com/webstore/detail/fake-news-debunker-by-inv/mhccpoafgdgbhnjfhkcmgknndkeenfhe?hl=en)

> الموقع <https://weverify.eu/>

مثال عن البحث العكسي عن الفيديوهات <https://www.youtube.com/watch?v=JJuwASNs7jM>

-3 البيانات الوصفية-Data : Exif

البيانات الوصفية هي بيانات تقدم معلومات عن بيانات أخرى تكون مرفقة بها وهي موجودة بكل محتوى رقمي ويمكن استخدامها في عملية التحقق.

من الممكن أن تتضمن البيانات الوصفية معلومات عن الموقع الجغرافي الذي تم تصوير المحتوى فيه والوقت والتاريخ ونوع الجهاز الذي تم تصوير المحتوى عن طريقه بالإضافة للكثير من المعلومات الأخرى.

بالتالي فإن المعلومات الوصفية تساعد في الإجابة على سؤالين مهمين وهما متى وقع الحادث؟ وأين؟

مثال:

[https://s3.amazonaws.com/media-p.slid.es/uploads/303160/images/7831047/IMG\\_0832.JPG](https://s3.amazonaws.com/media-p.slid.es/uploads/303160/images/7831047/IMG_0832.JPG)

هناك عائقان يواجهان التحقيقات مفتوحة المصدر فيما يخص البيانات الوصفية:

أ) غالبا ما تكون هذه البيانات غير متوفرة لأن أغلب وسائل التواصل الاجتماعي مثل /whatsapp, facebook, twitter, signal, slack/ تقوم بحذفها من المحتوى الرقمي بمجرد تحميله لحماية خصوصية المستخدم.

ب) من الممكن التلاعب بها.

-4 الموقع الجغرافي:

من أهم الأسئلة التي يجب طرحها أثناء القيام بعملية التحقق أين وقع الحدث أو أين تم تصوير المحتوى؟

من الشائع أثناء العمل على محتويات مفتوحة المصدر أن يجد المرء موادا تم التقاطها في مكان ما يتم عرضها على أنها حصلت في مكان آخر. قد تساعد البيانات الوصفية الحاوية على الموقع الجغرافي في تحديد مكان التقاط المحتوى. لكن كما ذكرنا سابقا، غالبا ما تكون هذه البيانات غير متوفرة كما أنه من السهل التلاعب بها. لذلك فإنه يجب على الباحث أن يحاول تحليل كل محتوى مفتوح المصدر بشكل مستقل والتحقق من المكان الذي تم فيه التقاطه عن طريق عملية تحديد الموقع الجغرافي أو «Geolocation»

لتحديد الموقع الجغرافي نستعين بالعلامات الجغرافية أو الأبنية الفريدة أو أسماء المحلات أو اللافتات الطرقية أو... ونقارنها مع صور الأقمار الصناعية بحيث نستطيع التعرف بدقة على المكان الذي تم تصوير المحتوى فيه.

تتطلب عملية تحديد الموقع الجغرافي معرفة بعدة أدوات ولكن الأهم هو امتلاك القدرة على حل المشاكل والتفكير بشكل إبداعي.

### <u>الأدوات المستخدمة في عملية تحديد الموقع الجغرافي:</u>

أ(Wikimapia:

https://wikimapia.org/#lang=tr&lat=41.018600&lon=28.964700&z=12&m=w

:Open Street Map )ب https://www.openstreetmap.org/#map=16/33.5184/36.3284

> ج) خريطة الحرائق في العالم: [https://firms.modaps.eosdis.nasa.gov](https://firms.modaps.eosdis.nasa.gov/)

د( MapAction: <https://maps.mapaction.org/dataset/217-3496>

:Google Mapsand Googleearth pro )هـ هي أفضل الأدوات المستخدمة لتحديد المواقع الجغرافية. تعطي صور أقمار صناعية يتم تحديثها بشكل دائم ويمكن التنقل بين صور الأقمار الصناعية المتوفرة لمكان ما عبر تواريخ مختلفة. كما أنه يمكن تحميل إضافات لبرنامج Earth Google على شكل ملفات Kml و Kmz ما يعطي اإلمكانيةللباحث باالستفادةمن دمج إمكانيات عدة أدوات مثل Wikimapia وOpen Street Map مع إمكانيات Google Earth واستخدامها عن طريق البرنامج نفسه.

## أمثلة عن إيجاد الموقع الجغرافي

 باالعتماد على منشآت مميزة من السهل التعرف عليها عن طريق صور األقمار الصناعية .. مساجد / خزانات مياه

Bombing Darayya with incendiary weapons (Napalm) | 08/16/2016 <https://www.youtube.com/watch?v=PdeFXDI2iNM>08/16/2016

 باالعتماد على األدلة الداعمة

The Assaf family shelter massacre| Targeting Ghanto village using volumetric weapons 10/15/2015 مكان المجزرة <https://www.youtube.com/watch?v=rk4qINATaug>

> انفجارالملجأ <https://www.youtube.com/watch?v=OLagB60lghg> شهادة الساعة1 الظهر <https://www.vdc-sy.info/pdf/reports/1447972413-Arabic.pdf>

#### شهادة الساعة9الصبح

[https://snhr.org/public\\_html/wp-content/pdf/arabic/killing\\_of\\_48\\_civilians\\_in\\_the\\_village\\_of\\_Al\\_](https://snhr.org/public_html/wp-content/pdf/arabic/killing_of_48_civilians_in_the_village_of_Al_Ghantu.pdf) [Ghantu.pdf](https://snhr.org/public_html/wp-content/pdf/arabic/killing_of_48_civilians_in_the_village_of_Al_Ghantu.pdf)

بالاعتماد على اللافتات الموجودة

Targeting Ghanot city with volumetric bombs 04/29/2016 [https://www.youtube.com/watch?v=\\_pqiIHaRX8M](https://www.youtube.com/watch?v=_pqiIHaRX8M)

#### باالعتماد على مقاطع مصورة يظهر فيها المكان الذي نسعى لتحديد موقعه

 $($ 

The double strike | Balyun 07/03/2021 <https://twitter.com/SyriaCivilDefe/status/1411249950814519298>

فيديو غيرمرتبط بالحادثةيظهرفيه جامع قريب من المكان الذي نحاول تحديد موقعه [https://www.youtube.com/watch?v=adf\\_aONyb2E](https://www.youtube.com/watch?v=adf_aONyb2E)

٢) على الرغم من عدم توفر خدمة مشاهدة منظر الشارع التي تقدمها Google في الكثير من الأماكن التي قد تكون محط اهتمام الباحث إلا أنه من الممكن محاولة الحصول على شيء مشابه عن طريق البحث عن مقاطع فيديو تصور جولات في شوارع المنطقة محط الاهتمام والاطلاع عليها ومحاولة التوصل للموقع الجغرافي الذي تم توثيق المحتوى فيه بمساعدتها.

> The double strike | Aleppo - As-Sukkari massacre 06/16/2014 <https://www.youtube.com/watch?v=pMyjf8YeET4> [https://www.youtube.com/watch?v=l4a\\_LU\\_4vJo](https://www.youtube.com/watch?v=l4a_LU_4vJo) <https://www.youtube.com/watch?v=RMxsC0KZmfk>6:45

> > باالعتماد على صور األقمار االصطناعية قبل وبعد الحدث

Aleppo - Tareeq Al-Bab and Karm Al-Bik Massacre| Airstrike with barrel bombs 11/23/2013 <https://www.youtube.com/watch?v=ragBnIsHiK8>

(4 التاريخ والزمن )اإلطارالزمني للحدث( Chronolocaition: هو عملية تحديد وقت التقاط صورة أو مقطع فيديو. يوجد الكثير من الطرق والأدوات التي يمكن أن تساعد في تحديد وقت

أ) البيانات الوصفية: من ضمن المعلومات التي تقدمها البيانات الوصفية وقت وتاريخ الالتقاط. في بعض الأحيان من الممكن استخدام تاريخ ووقت النشر على الانترنت لتقدير الوقت أو الفترة الزمنية التي تم تصوير المحتوى فيها.

ب) البحث العكسي عن الصور: كما ذكرنا مسبقا يمكن للبحث العكسي عن الصور أن يكشف لنا متى ظهر المحتوى للمرة الأولى على شبكة الإنترنت، وبالتالي الحصول على تقدير أفضل للتاريخ الفعلى الذي تم فيه تصوير المحتوى.

ج) عن طريق صور الأقمار الصناعية إذا استطعنا الحصول على صورتين متتاليتين لنفس المكان قبل وبعد الحدث.

د) أشياء أخرى تظهر في المحتوى وتعطي فكرة عن الوقت: مثلا نبات ما يظهر بوقت معين أو اللباس الذي يرتديه أشخاص يظهرون في المحتوى. حالة الطقس إذا كنا نعرف أين وقع الحدث بالذات إذا كانت من الأحداث التي لا تتكرر كثيرا في بعض المناطق مثل تساقط الثلج أو العواصف الرملية.

هـ) تقدير الوقت عن طريق الظلال: فكرة تحديد الوقت بالاعتماد على الظل مبنية على مبدأ المزولة الشمسية. يوجد أدوات مثل موقعي Suncalc و Calculator Shadow تساعد علىالقيام بهذه المهمة.

لكي نستطيع تحديد الوقت بالاعتماد على الظلال يجب أن يتوفر لدينا بشكل أساسي معلومات عن الموقع الجغرافي الذي تم تصوير المحتوى فيه وتاريخ تصوير المحتوى.

 •استخدام طول الظل لتقدير الوقت باستخدام Calc Sun

<https://www.suncalc.org/>

لكي نستطيع تقدير الوقت بالاعتماد على طول الظل يجب أن نحصل على صورة مأخوذة من زاوية مثالية بحيث يظهر الظل عموديا على الجسم الأصلي مثال صورة ١٠

> نستعين في هذه الحالة بأداة لقياس الأبعاد في الصورة مثل : [https://eleif.net/photo\\_measure.html](https://eleif.net/photo_measure.html)

كذلك فإنه من الممكن استخدام هذه الطريقة بشكل أكثر تعقيدا حتى لو لم يتحقق الشرط السابق ذكره ولكن بشرط معرفة طول الجسم الأصلي ووجود طريقة لقياس المسافة الحقيقية التي يغطيها الظل

 •استخدام اتجاه الظل لتقديرالوقت باستخدام Calculator Shadow

<http://shadowcalculator.eu/>

في بعض الأحيان لا نستطيع الحصول على صورة مناسبة لاستخدام أي من الطرق المذكورة لتقدير الوقت. في مثل هذه الحاالت يفضل استخدام أداة Calculator Shadow تتميز هذه األداة بأنها تعطي محاكاة لشكل وطول واتجاه الظل طوال ساعات النهار ويمكن رسم شكل وتتبع ظله مع تغير الوقت.

مثال على الاعتماد على اتجاه الظل لتحديد الوقت: صورة ٢٠

# ملحقات

### Bellingcat's Online Investigation Toolkit https://docs.google.com/spreadsheets/d/18rtqh8EG2q1xBo2cLNyhIDuK9jrPGwYr9DI2UncoqJQ/ edit#gid=930747607

### أدوات الطقس <https://www.wunderground.com/> <https://www.wolframalpha.com/>

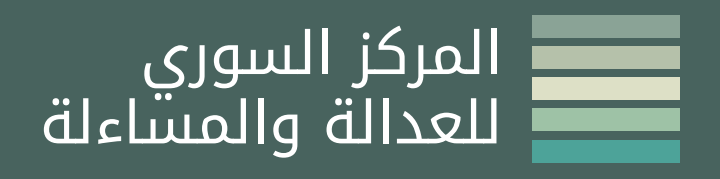

*ar.syriaaccountability.org/ | @SJAC\_info*